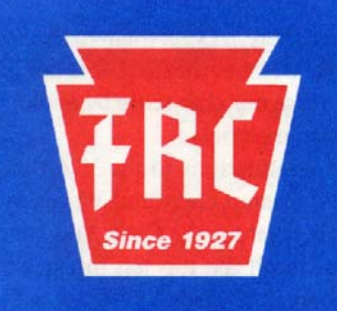

# **THE FRANKFORD RADIO CLUB NEWSLETTER**

PROFICIENCY THROUGH COMPETITION

#### **CALENDAR**

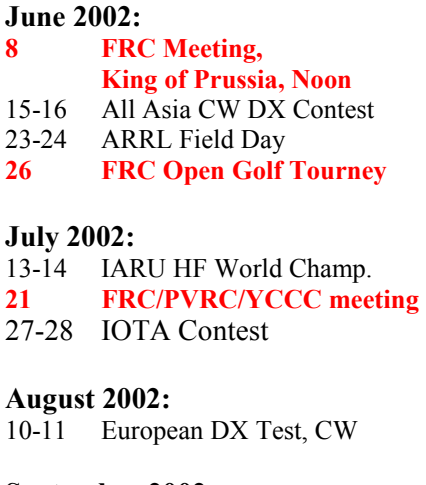

**September 2002:**  14-15 European DX Test, SSB

**October 2002:**  12-13 PA QSO Party **26-27 CQWW SSB DX Test** 

**November 2002: 23-24 CQWW CW DX Test** 

**February 2003: 15-16 ARRL CW DX Test** 

**March 2003: 1-2 ARRL SSB DX Test** 

## **CHANGES**

#### **Address Change**

#### **K3MQH**

Richard G. Ballou 5004 Oakland Hills Ave. Sarasota, FL 34234-2930

## **MEETINGS**

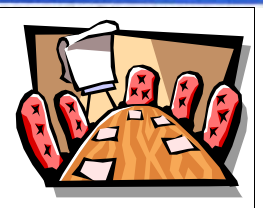

## **Meeting at the King of Prussia Firehouse Saturday, June 8 from 12-5PM**

Join other **FRC**ers at the annual awards meeting at the King of Prussia Firehouse. The meeting will run from 12 Noon until 5PM.

**Directions from PA Turnpike Exit 24 (Valley Forge)** 

Pay toll and take 3rd (no more than 1/8th mile) ramp (**RT 202 N**) Go to 4th light (McDonald's on right) and turn LEFT onto **ALLENDALE ROAD** 

Stay in right lane and just past small strip mall on the right is a DOME building. Next driveway is the firehouse. Turn right and follow around SLOWLY past firehouse to parking in the rear.

## **Joint FRC/PVRC/YCCC Meeting July 21**

Plan now to attend the joint Frankford Radio Club, Potomac Valley Radio Club and Yankee Clipper Contest Club meeting and picnic on Sunday, July 21 from 12 Noon until 8PM. The meeting will be held at the Old Troy Hills Park in Parsippany, NJ. Further details and directions in the July issue.

## **T.I.T.S. meetings**

Meetings of the Trexlertown International Transmitting Society (T.I.T.S.) are held every month, including the summer months, at 12 noon on the third Thursdays. The location is the Pied Piper Diner, on PA 222 between PA 309 and PA 100, Trexlertown, PA. The Diner is across the street from the main entrance to Air Products and Chemicals, Inc.

#### **President's Column**

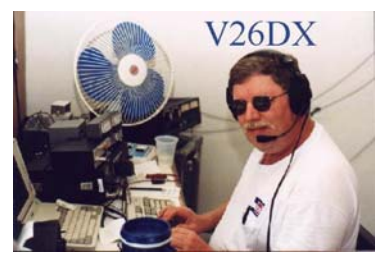

Dayton is now in the rear view mirror and we stream on towards WRTC 2002. It was great to see the good turn out in Dayton. We were missing a few "Daytoneers" who usually attend, but all in all a great Dayton. A few new radios were shipped back east. The IC-756 Pro II seemed to be the weapon of choice and was being bought for around \$2300

US. I'd like to personally thanks **W2CG** and **W2NO** for the awesome hospitality in the flea market. **K3NZ** and I felt right at home as we rested our weary legs and aching backs. We weren't feeling any pain at all after the respite. I tried to do my part as I sold **K2TW's** power supply while Marty and Dan roamed a bit. The Contesters Super Suite was well attended once again but it seemed total attendance to Dayton was down about 30%. We had 330 attendees at the Contesters Dinner Saturday night, but the food was terrible.

It seems we have another "rocket scientist" in our midst for real. The guest speaker at the Contesters Dinner was Joseph H Taylor, a Nobel Prize http://www.psc.edu/science/Taylor/Taylor-bio.html winner, from our own Princeton University. Joe's work on Pulsars and the actual sound of three different pulsars were the highlights of the evening. I now place the onus of Joe's recruitment on **K2QM**, Chairman of the Department. Go get'em Dan! He's a keeper!

On to a more serious note. Our donations are running about \$2,300.00 under our budget at the moment. If you have not sent Dan your contribution for this year please do so ASAP and be as generous as you can. We may be forced to go to a quarterly newsletter as the result. As I reported in an earlier note it costs about \$2500 a year to print and distribute the newsletter. If you can possibly store the newsletter on your computer or print it out from the website I urge you to call **K3WW** and advise him to remove you from hard copy newsletter if at all possible.

**SUMMER meeting places needed**. We have a fixed schedule at the moment. June will be the Awards meeting at the Firehouse with a big program coordinated by Alex, **W2OX**. July is the Joint **FRC**/PVRC/YCCC Cookout. Please contact Alex if you can provide a place for us to congregate and party or if you can make a presentation on your area of expertise for the July Meeting. Please volunteer. **FRC** needs you.

*73, Doug W3CF* 

### **FRC Annual Fund Drive**

Donations through May 21. The PayPal option is now up and running. You can send your donation to k2qm@arrl.net. Checks payable to "Frankford Radio Club" should be mailed to Daniel Marlow, K2QM 39 Wilson Road Princeton, NJ.

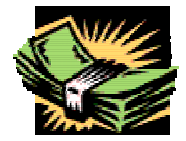

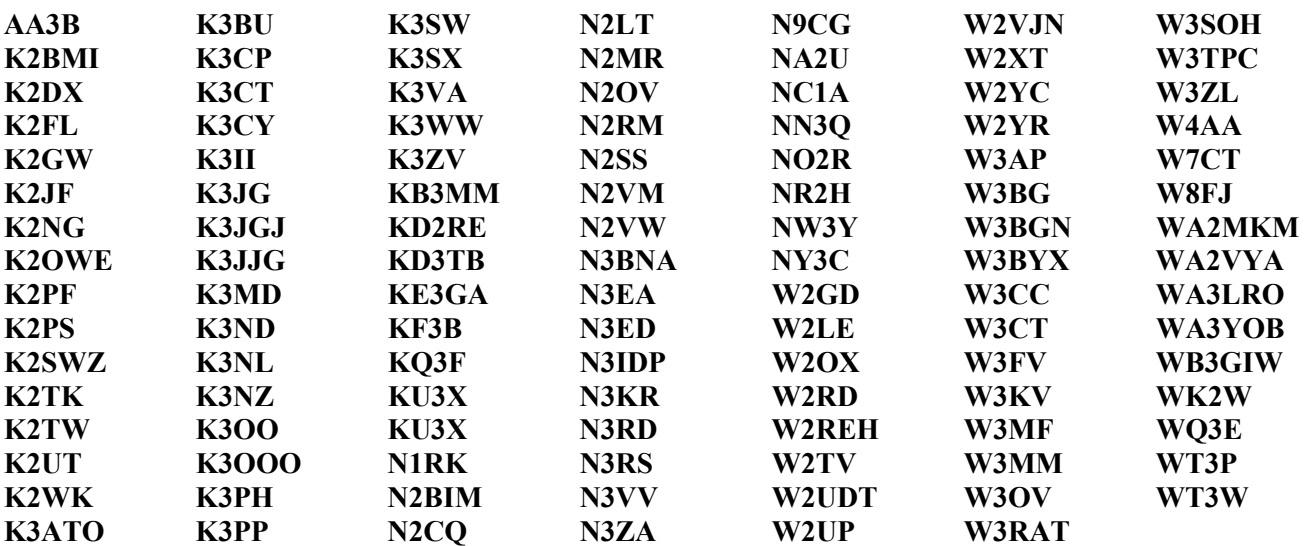

#### **News from the ARRL**

Log Checking Reports (LCRs) now are available for selected ARRL contests. These documents provide a detailed error analysis of a contest entry. LCRs will be

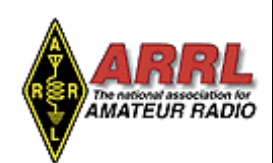

available for selected events commencing with the 2001 ARRL November CW Sweepstakes. ARRL members may access the available reports on the ARRL Web site <www.arrl.org/ members-only/contests/lcr.html>. To access your reports, you must be registered on the ARRL Web site as a League member.

ARRL Contest Branch Manager Dan Henderson, N1ND, said that while the League recognizes that it's useful for participants to review errors found in their contest logs, the ARRL has established firm guidelines regarding how it will address inquiries.

"Simply put, we will not enter into discussions or debates over individual QSOs," Henderson said. "All electronic log data is checked using custom software. All logs are judged by the same criteria." Henderson said the policy was dictated by the need to minimize staff time and avoid any inequities in the treatment of individual contest entries.

Henderson said the log-checking software can--and does- perform a good job of impartially adjudicating the logs. While audio tapes or files of particular QSOs, e-mail confirmations from others or other types of "documentation" can be useful for a contester's research and learning, they "usually are not definitive and will not be considered" in the event of a dispute. The only exception might be in the rare event that a log file was corrupted during transmission to the ARRL. "We will deal with these problems as necessary," Henderson said.

Reports may be accessed as soon as the results for the ARRL contest become available. For single operators, your log-in username (call sign) must be the same as the one that appears on the log submitted for the event. If you were a guest operator at another station or part of a multioperator entry, you may access the LCR for that entry if your call sign appears as an operator in the Cabrillo header (summary) for that log. ARRL members without Internet access may request their LCR free of charge by sending a request and an SASE to LCR Request, ARRL, Contesting Branch, 225 Main St, Newington, CT 06111.

Non-ARRL members may obtain LCRs by mailing a request along with \$3 and an SASE for each event (eg, the Phone and CW weekends of the ARRL November Sweepstakes count as separate events). For each request, include the name and year of the contest as well as the call sign of the entry. Henderson said the style and format for each LCR may differ from contest to contest, since the various operating events are checked and processed by different software. For more information, contact Henderson at contests@arrl.org or by telephone 860-594-0232.

#### **A Ham Radio Story**

Once upon a time.. about 20 hours ago, a Tuner died a horrific death, one that could only be told though the typ-

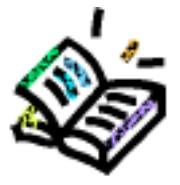

ing of a "slightly-strange" amateur radio operator. Some have called this man a bit eccentric.. I mean, what kind of person does it take to invest money, time and at least a liter of blood in putting things up like antennas, just to use a radio, to maybe talk to someone. I've had neighbors look at me weird. They ask me when I see them, "So Tom, what are you going to be doing this spring?", over a cold beer and a few shots of Vodka. To witch my reply is simply.. "Antenna Farming." The neighbors look at you even stranger now, wondering what that actually involves. They soon find out, watching as you monkey around your back yard, doing all sorts of things. My neighbors are the greatest people. I mean when my Dipole for 10 meters went wonky and started ripping though my neighbor's TV, Joe calls me and asks, "are you on the radio? Its coming across the TV.." so you engage your neighbor in some thinking, and sure enough find out that you have a loss problem on a feed line.. with a soldering iron in hand, you fix it in a matter of minutes.. Your neighbors are happy and you are happy. You both have solved a problem, there is an exchange of beers across the short fence, and some smiles..

Then the day comes when someone asks you an indepth question, like, "So why do you have all those antennas for? What do you do with them all..". So you tell them and they reply with, "Well, I can do that too, Its called the Internet." Now you've had your service, your hobby, your enjoyment challenged.. I solved this problem.. I don't just tell them, I whip out the nice collection of Pretty and Funny QSL Cards, like KA6MAL's Color card, The DX'ped to T32B, among many others. And then they smile, laugh and nod.. They get it! They understand why it's so much fun. You work for it, you then get proof. No wires, no ISP, no Computer. Just a guy, a radio, a wire and some Magic..

Then the day comes when you do something, or something happens that makes you think, "This bites. I put all this work and effort and money into this, and now my tuner takes a dive. WHY do I bother?" Feeling kind of sad and upset at the whole situation, you give up, you toss everything down.. And proceed to "Doof-off Online..."

*Courtesy of Keith N5RA*

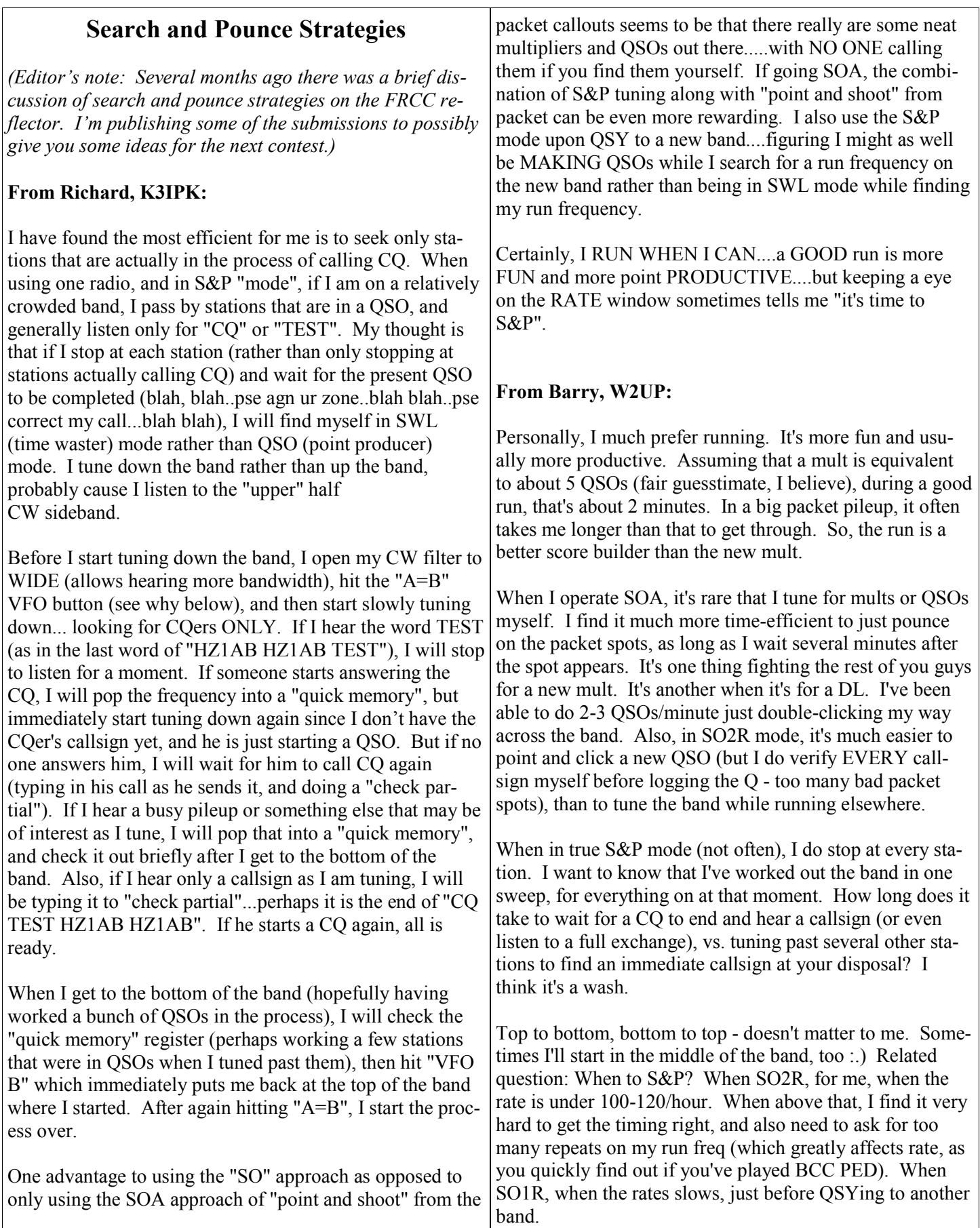

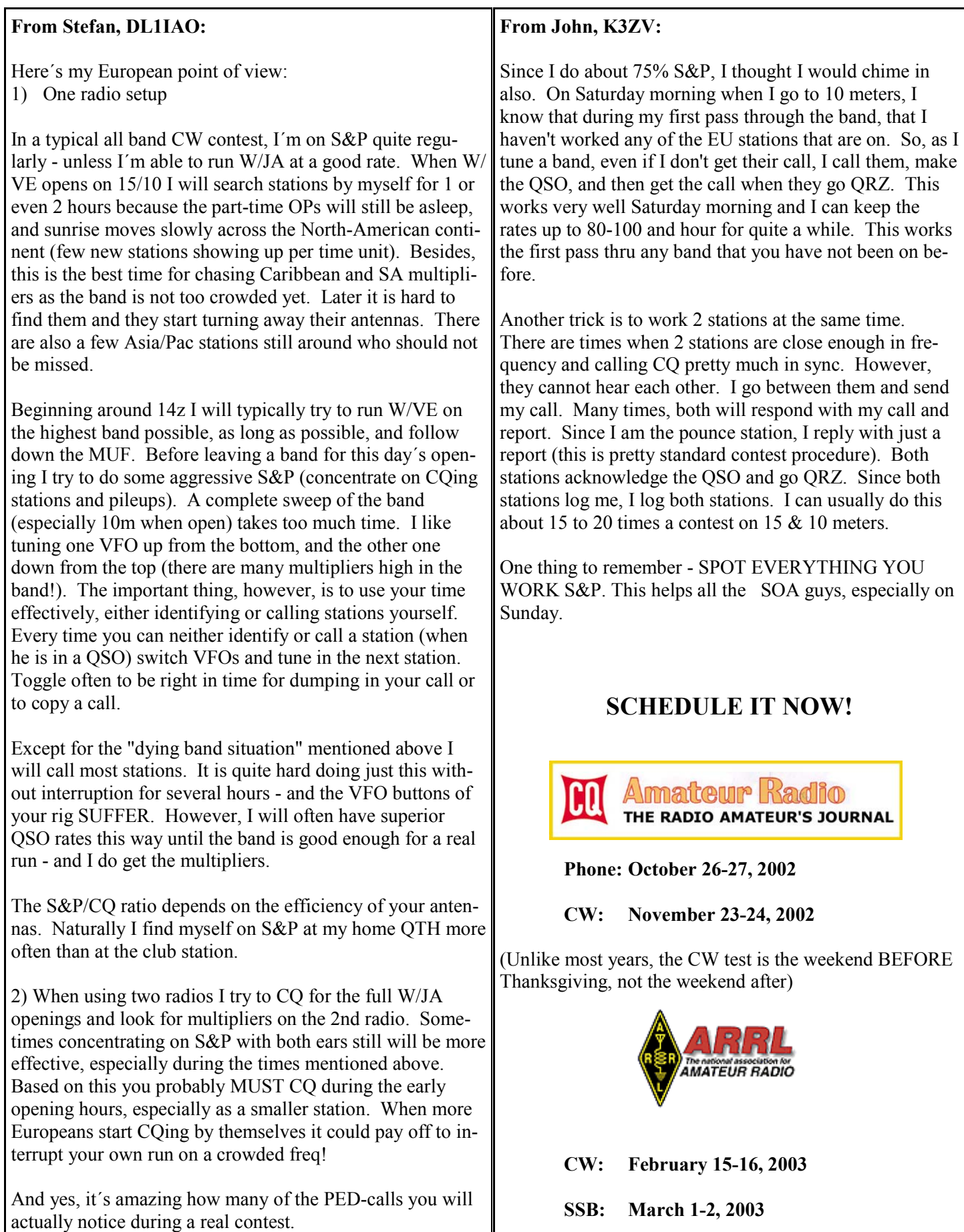

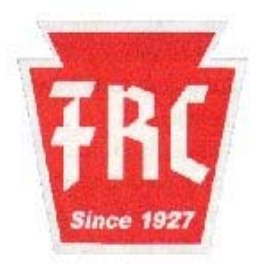

**THE FRANKFORD RADIO CLUB** 

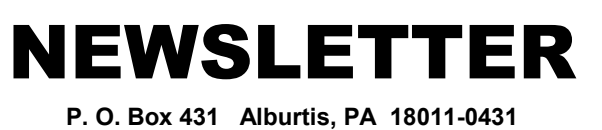

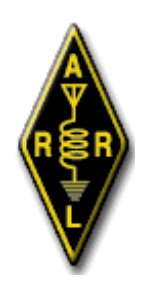

Affiliated Club

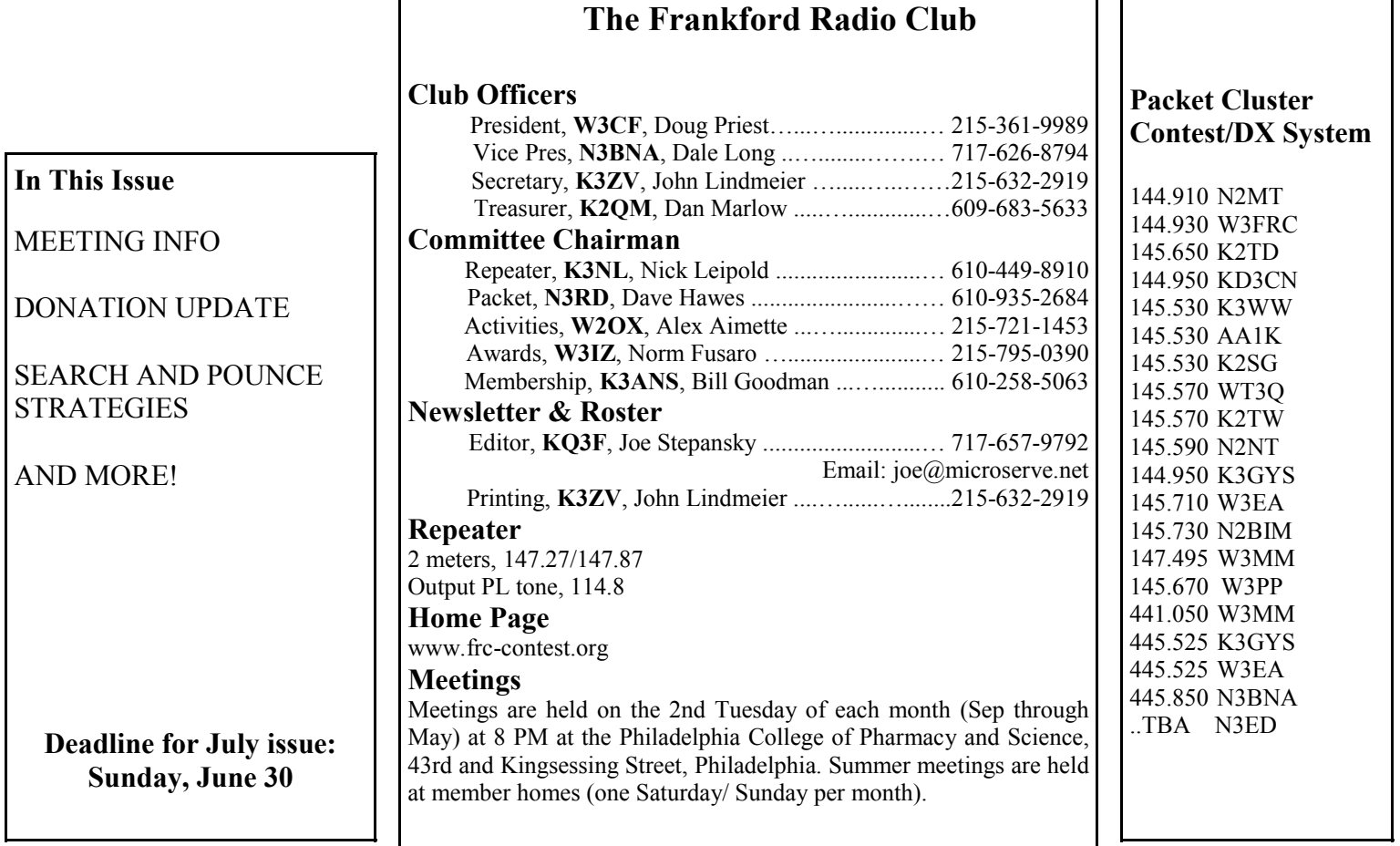

T.  $\mathbf{r}$